# CA ADS Version 19.x: Application Development 200

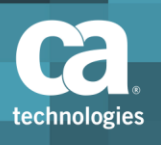

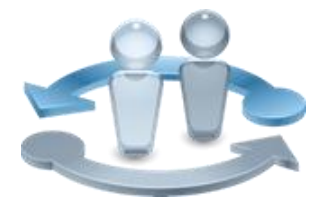

### Course Overview

The CA ADS for CA IDMS Application Development course focuses on creating an application using the CA ADS environment and tools. It includes opportunities for hands-on work with provided code samples. After completing this course, you will be able to more effectively code, test and debug CA ADS online database applications.

#### **PRODUCT RELEASE**

CA ADS Version 19.x

#### **COURSE TYPE, LENGTH & CODE**

- **Instructor-Led Training (ILT)**
- $\blacksquare$  Five (5) days
- **06IDM20341**

**PREREQUISITES**

### What You Will Learn How To

- **IDENTIFY THE COMPONENTS OF the CA ADS environment**
- **Create and modify a prototype application using CA ADS**
- Create and modify a working application from a prototype application
- **Execute and debug an application**
- Code maps, dialogs, work records and process modules
- **Document and report on the application components**

#### ■ CA IDMS/DB: Concepts and Facilities (06IDM20043)

■ CA IDMS/DB: Database Navigation (06IDM20023)

#### **WHO SHOULD ATTEND**

**Application Developers** 

### For Managers

The CA ADS Application Development course will help your Application Developers gain the knowledge and skill required to create CA ADS applications. Your developers will get a hands-on experience in creating complex applications under the guidance of an expert instructor.

By the end of this training, your developers will be ready to efficiently and effortlessly create and maintain CA ADS applications for your organization.

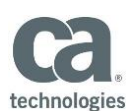

### Course Agenda

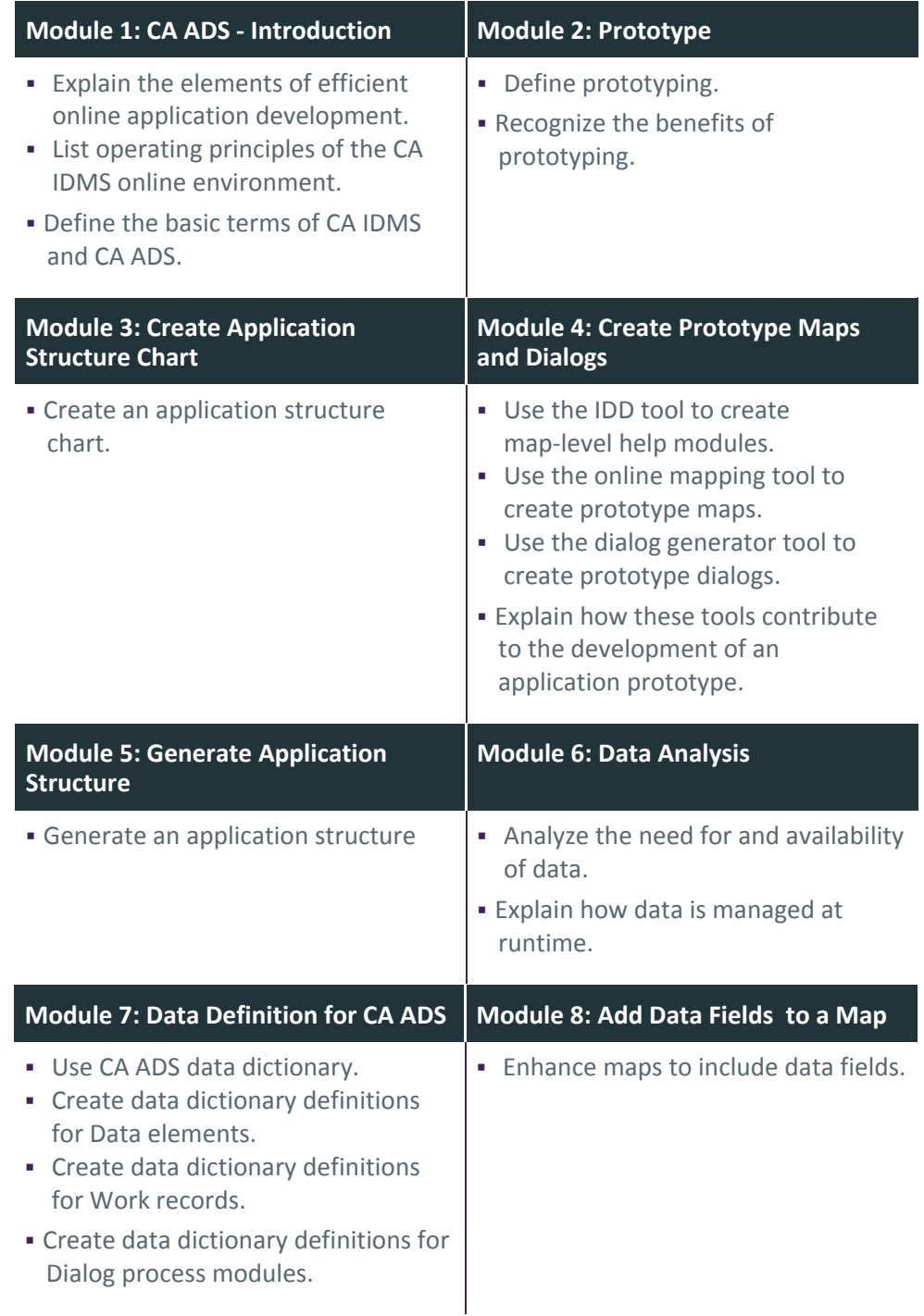

Visit **www.ca.com/education** to explore the many course offerings, training options, and education solutions available to meet your skill development needs, budget, and travel requirements.

Copyright © 2015 CA. All rights reserved. All trademarks, trade names, service marks and logos referenced herein belong to their respective companies.

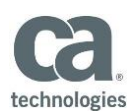

## Course Agenda, Continued

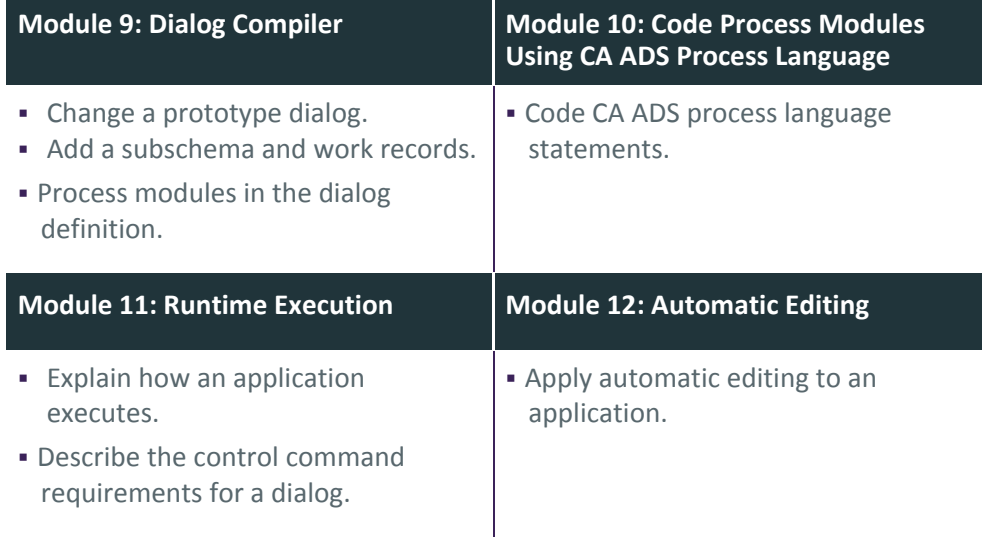

Visit **www.ca.com/education** to explore the many course offerings, training options, and education solutions available to meet your skill development needs, budget, and travel requirements.

Copyright © 2015 CA. All rights reserved. All trademarks, trade names, service marks and logos referenced herein belong to their respective companies.